Cisco Ios Site To Site Ipsec Vpn [Configuration](http://documents.ozracingcorp.com/to.php?q=Cisco Ios Site To Site Ipsec Vpn Configuration Example) Example >[>>>CLICK](http://documents.ozracingcorp.com/to.php?q=Cisco Ios Site To Site Ipsec Vpn Configuration Example) HERE<<<

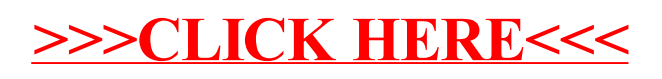